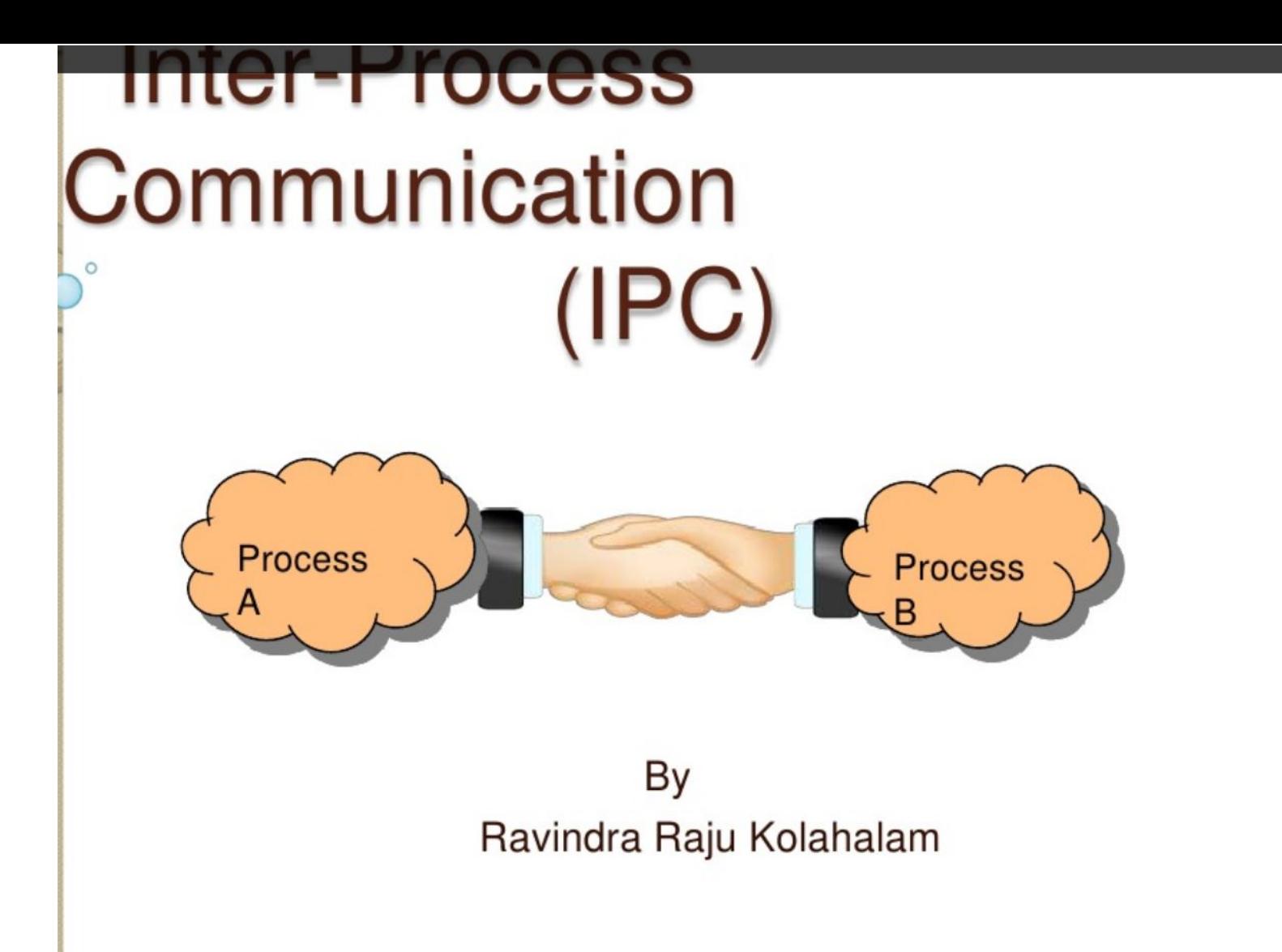

#### **IPC** Fundamentals

- **What is IPC?** 
	- Mechanisms to transfer data between processes
- Why is it needed?
	- Not all procedures can be easily built in a single process

#### Why do processes communicate?

- **To share resources**
- Client/server paradigms
- Inherently distributed applications
- Reusable software components
- Other good software engineering reasons

### The Basic Concept of IPC

- A process needs to send data to a receiving process
	- Sender wants to avoid details of receiver's condition
	- **E** Receiver wants to get the data in an organized way

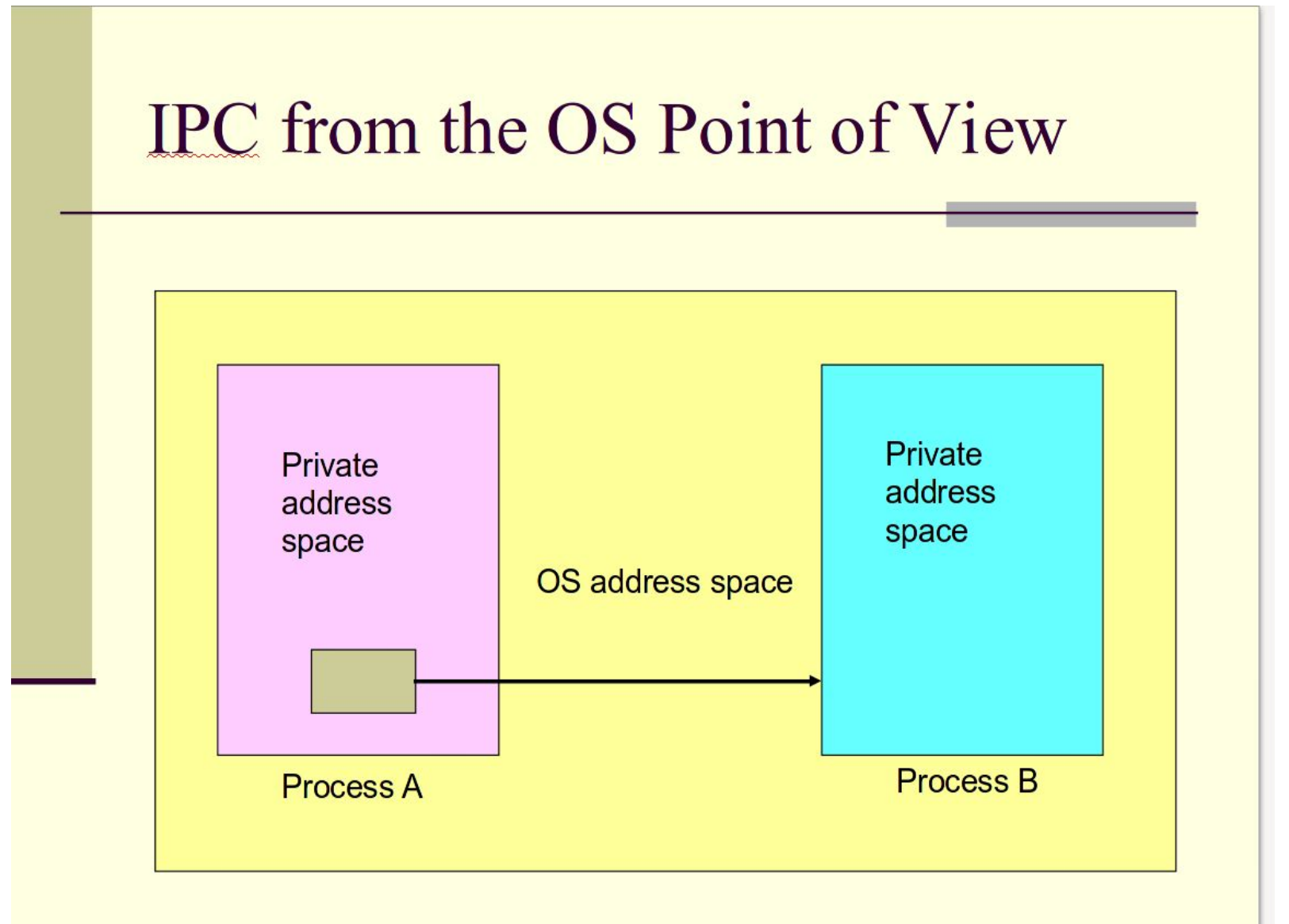

#### Fundamental IPC Problem for the OS

- Each process has a private address space
- Normally, no process can write to another process's space
- How to get important data from process A to process B?

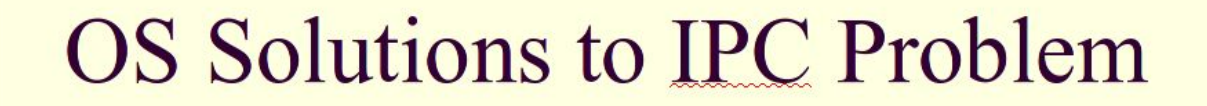

- **Fundamentally, two options**
- 1. Support some form of shared address space
	- Shared memory
- 2. Use OS mechanisms to transport data from one address space to another
	- **Files, messages, pipes, RPC, signal, ...**

**Fundamental Differences in OS Treatment of IPC Solutions** 

- **Shared memory** 
	- OS has job of setting it up
	- **And perhaps synchronizing**
	- But not transporting data
- Messages, etc
	- OS involved in every IPC
	- OS transports data

#### **IPC** Through the File System

- Sender writes to a file
- Receiver reads from it
- But when does the receiver do the read?
	- Often synchronized with file locking or lock files
- Special types of files can make file-based IPC easier

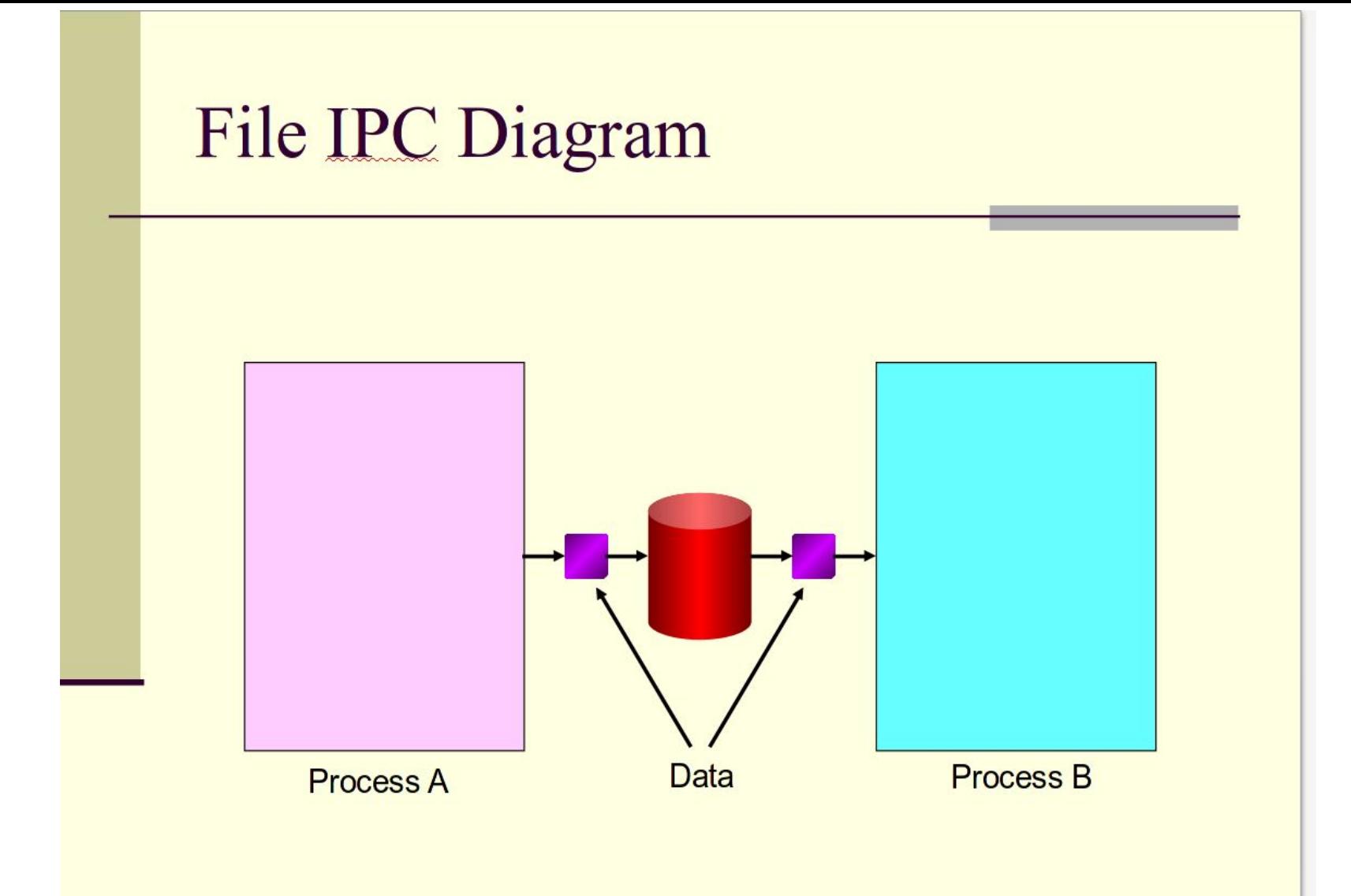

#### Message-based IPC

- Sender formats data into a formal message
	- With some form of address for receiver
- OS delivers message to receiver's message input queue (might signal too)
- Receiver (when ready) reads a message from the queue
- Sender might or might not block

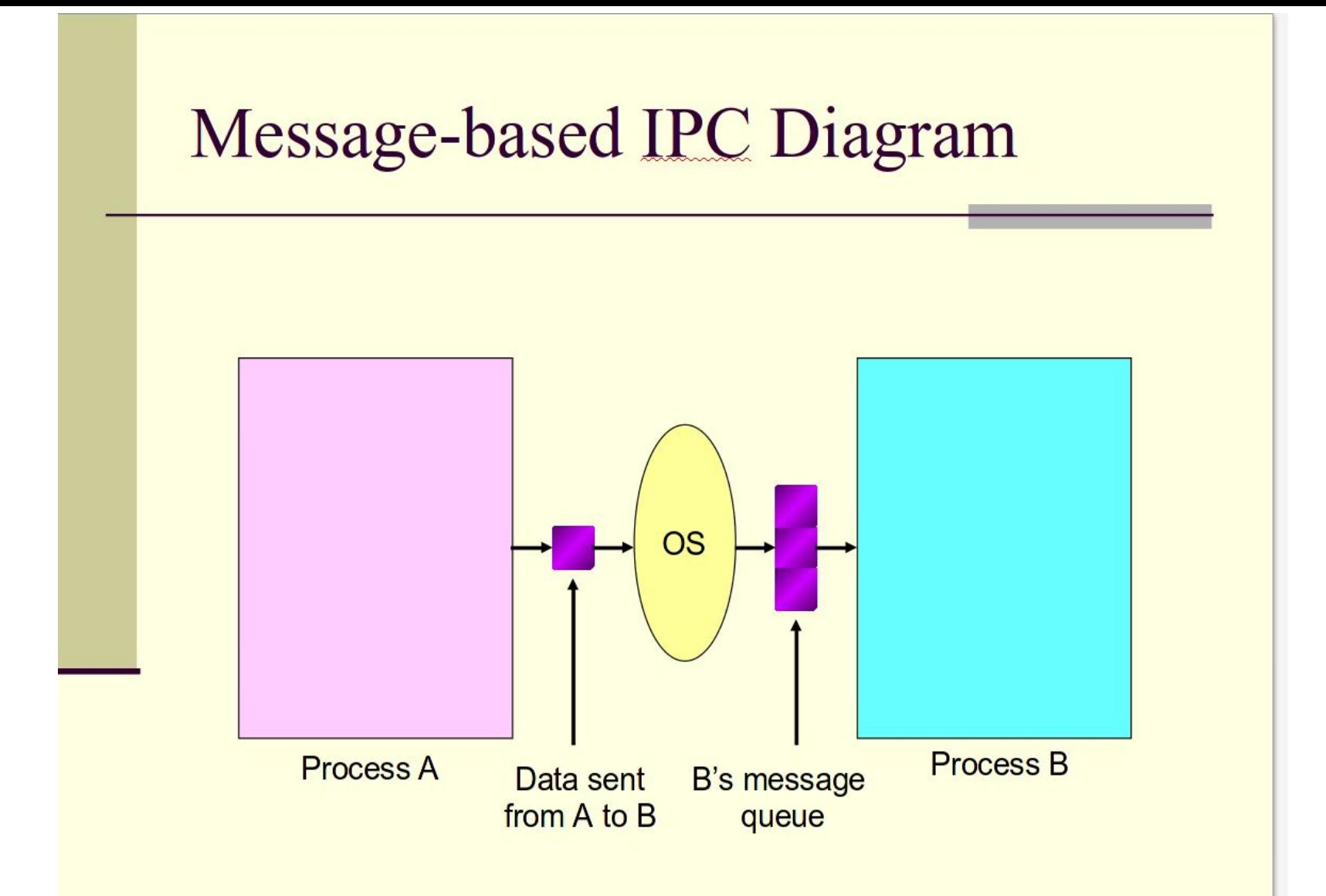

#### **Procedure Call IPC**

- Uses same procedure call interface as intraprocess
	- Data passed as parameters
	- Info returned via return values
- Complicated since destination procedure is in a different address space
- Generally, calling procedure blocks till call returns

#### File IPC Diagram

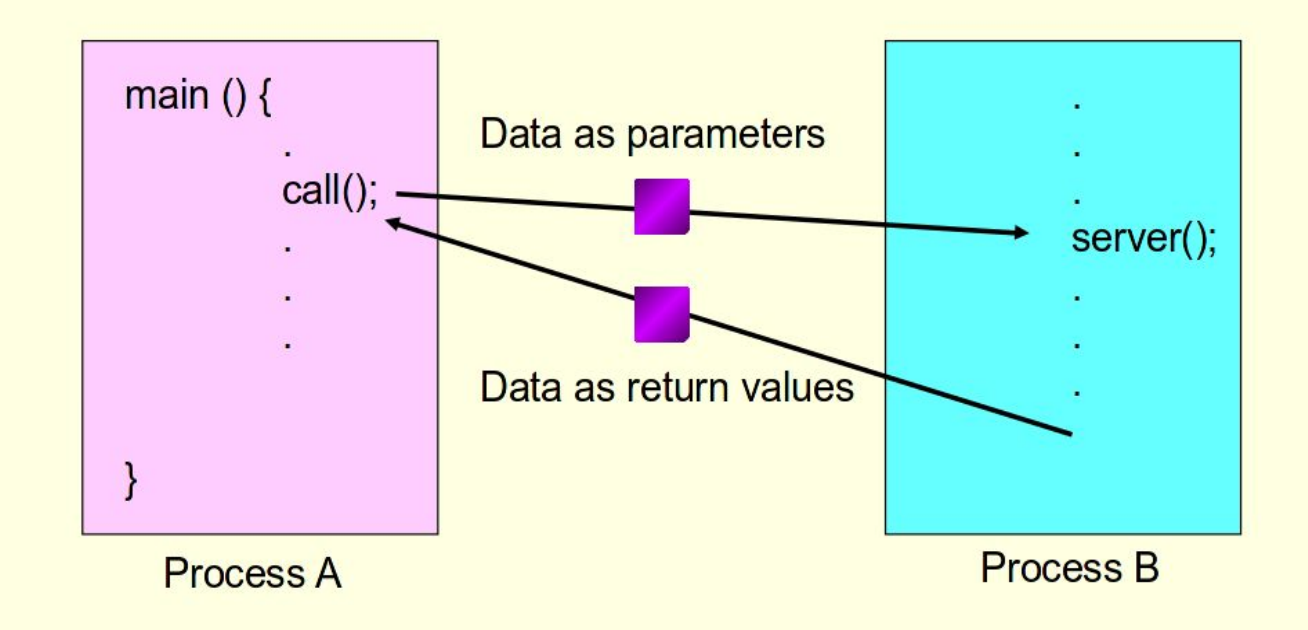

### **Shared Memory IPC**

- Different processes share a piece of memory
	- **Either physically or virtually**
- Communications via normal reads/writes
- May need semaphores or locks
	- In or associated with the shared memory

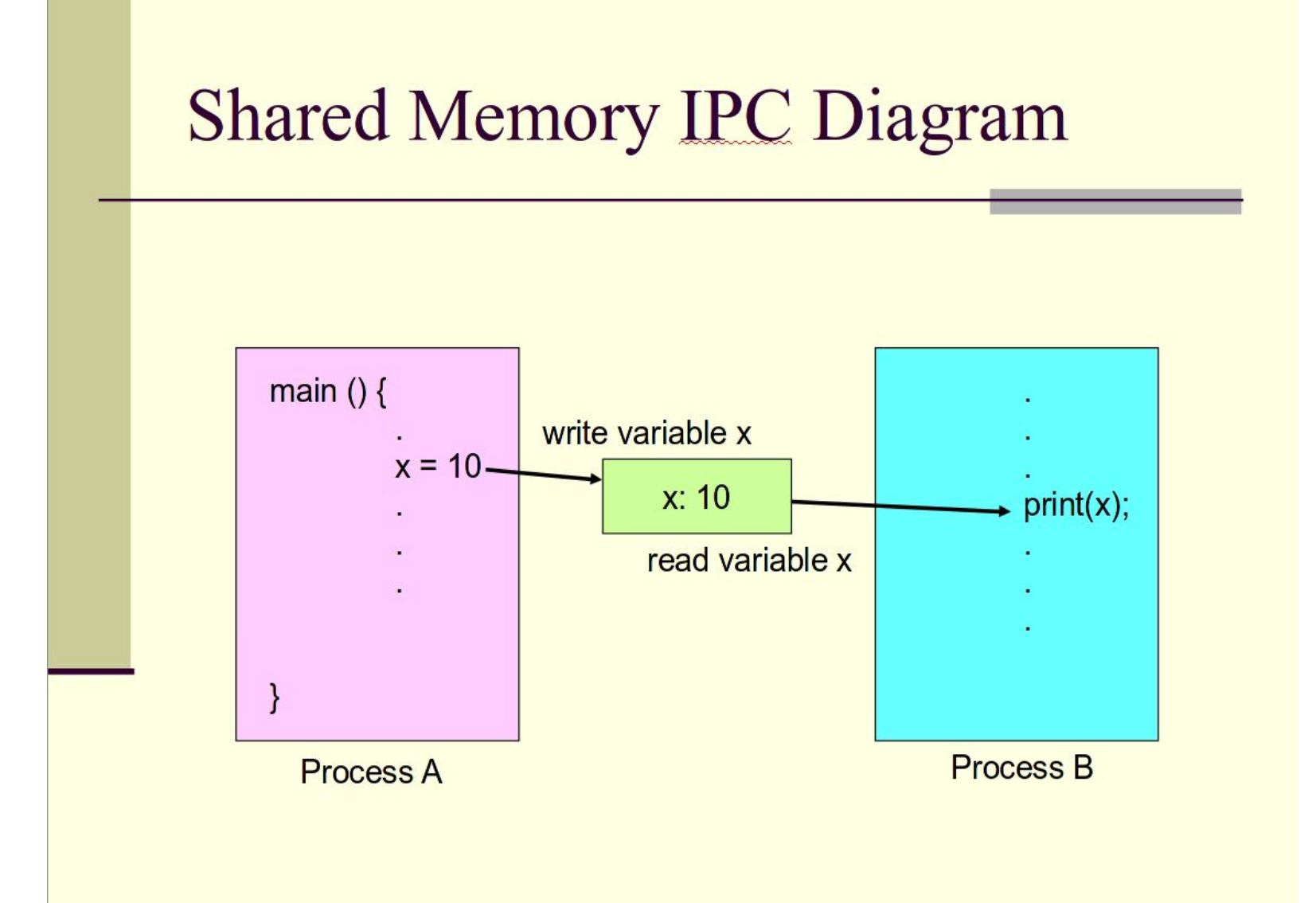

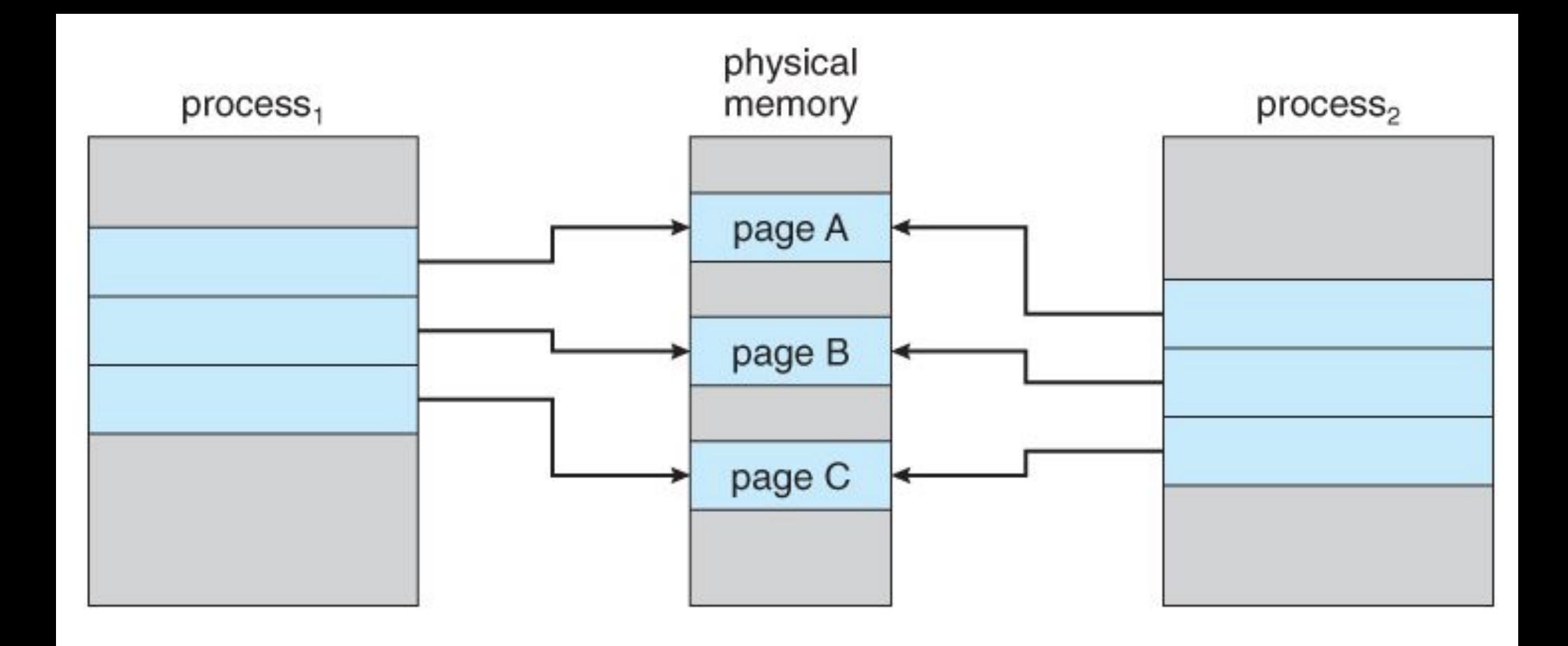

int main() { // ftok to generate unique key key t key = ftok("shmfile",  $65$ );

// shmget returns an identifier in shmid int shmid = shmget(key,  $1024,0666$ ) IPC\_CREAT);

// shmat to attach to shared memory char  $*str = (char*)$ shmat(shmid,(void\*)0,0);

#### int main()

 $\{$ // ftok to generate unique key key t key = ftok("shmfile",  $65$ );

// shmget returns an identifier in shmid int shmid  $=$ shmget(key,1024,0666|IPC\_CREAT);

// shmat to attach to shared memory char  $*str = (char*)$ shmat(shmid,(void\*)0,0);

### Pipes

- Only IPC mechanism in early UNIX systems (other than files)
	- **Uni-directional**
	- **Unformatted**
	- Uninterpreted
	- Interprocess byte streams
- Accessed in file-like way

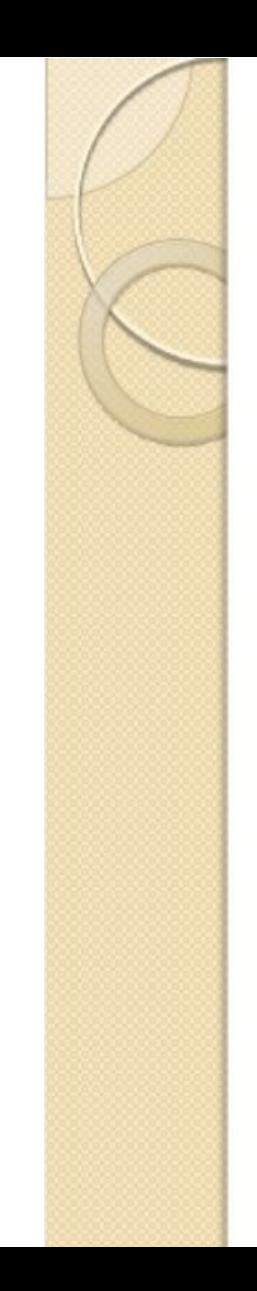

# What is PIPE

- A pipeline is a set of processes chained by their standard streams, so that the output of each process (stdout) feeds directly as input (stdin) to the next one.
- Each connection is implemented by an anonymous pipe.

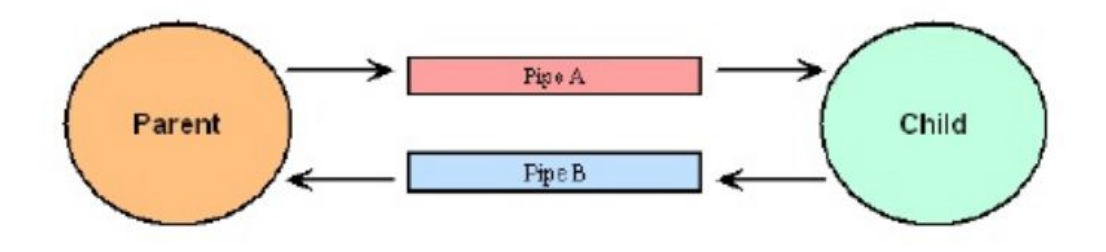

### **Pipe Details**

- One process feeds bytes into pipe
	- A second process reads the bytes from it
- **Potentially blocking communication** mechanism
- **Requires close cooperation between** processes to set up
	- Named pipes allow more flexibility

#### **Sockets**

- Introduced in 4.3 BSD
- A socket is an IPC channel with generated endpoints
- Great flexibility in its characteristics
	- Intended as building block for communication
- Endpoints established by the source and destination processes

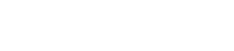

# **Socket**

- Sockets provide point-to-point, two-way communication between two processes.
- Sockets are very versatile and are a basic component of inter process and intersystem communication.
- A socket is an endpoint of communication to which a name can be bound.
- It has a type and one or more associated processes.
- Sockets exist in communication domains.
- A socket domain is an abstraction that provides an addressing structure and a set of protocols. Sockets connect only with sockets in the same  $A<sub>nm</sub>$

#### **More on Sockets**

- Created using the socket() system call
- Specifying domain, type, and protocol
- Sockets can be connected or connectionless
	- **Each side responsible for proper setup/access**

#### **Socket Domains**

- the socket domain describes a protocol family used by the socket
	- **Generally related to the address family**
- Domains can be:
	- Internal protocols
	- Internet protocols
	- IMP (interface message processors) link layer protocols

### **Socket Types**

- **The socket type describes what the socket** does
- Several types are defined
	- SOCK STREAM
	- SOCK DGRAM
	- SOCK SEQPACKET
	- SOCK RAW
	- **SOCK RDM**

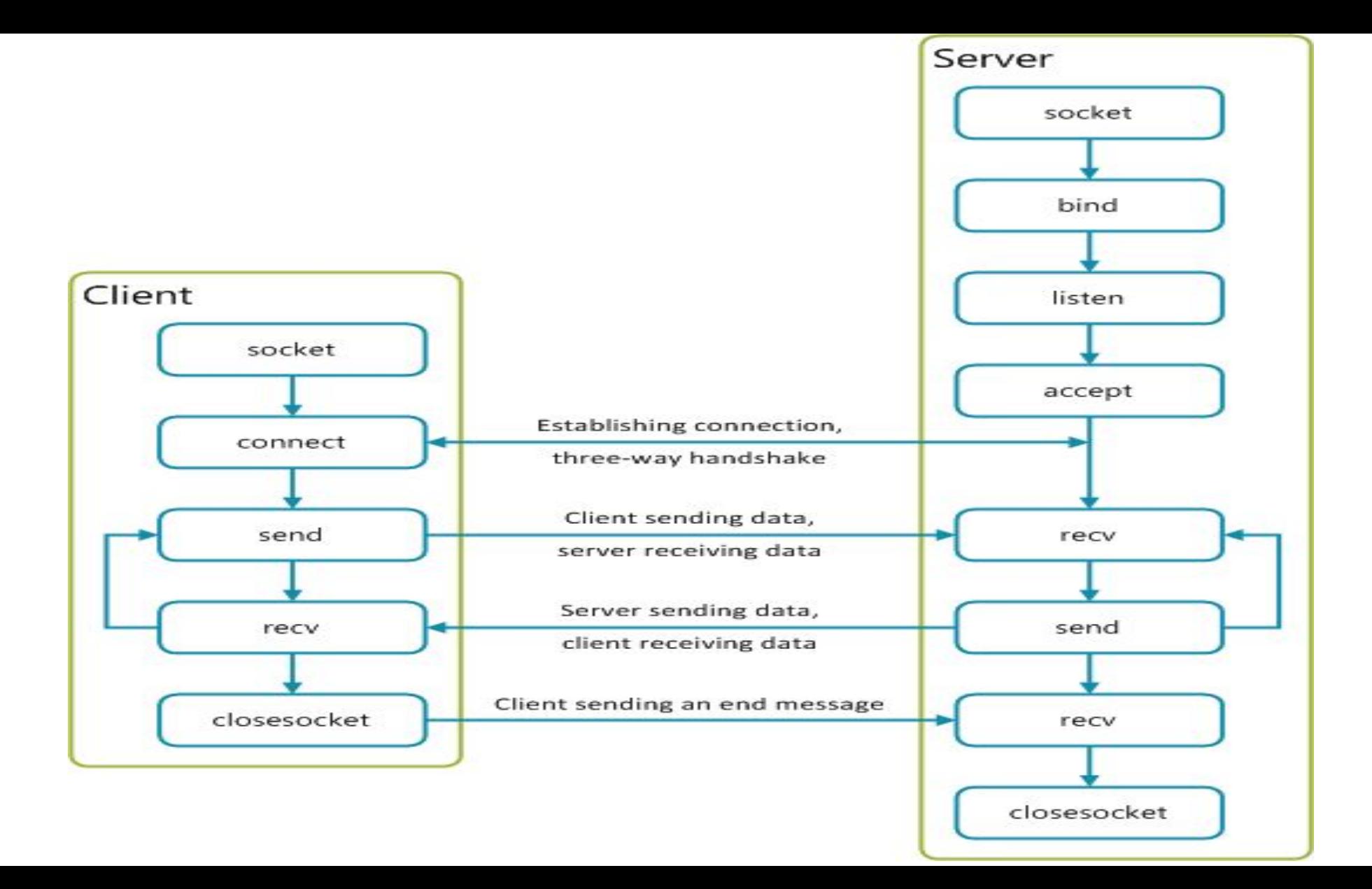

- ⚫ The BSD server creates a socket, uses bind to attach that socket to a port, and configures it as a listening socket. This allows the server to receive incoming connection requests.
- ⚫ Afterwards, accept is called, which will block the socket, until an incoming connection request is received.

**BAddress and p**ort of the incoming connection. ⚫ When accept returns, the SOCKADDR structure will have been filled out with the originating IP ⚫ Then, accept creates a new socket, which is then used to receive data until the connection

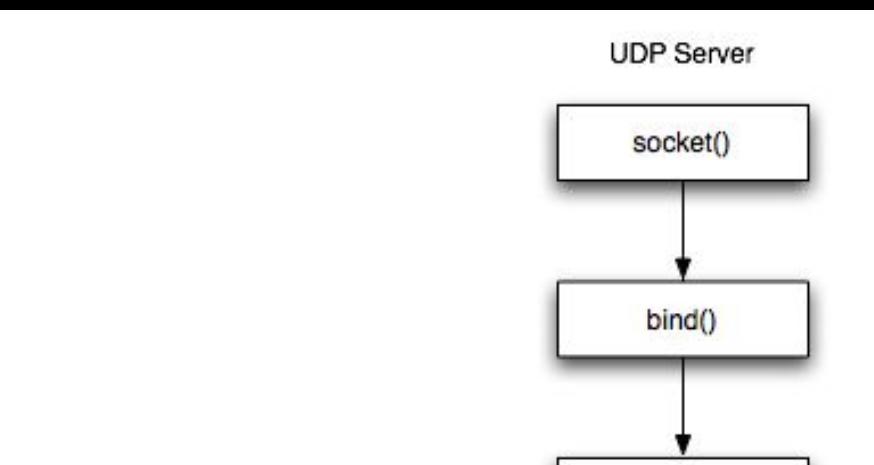

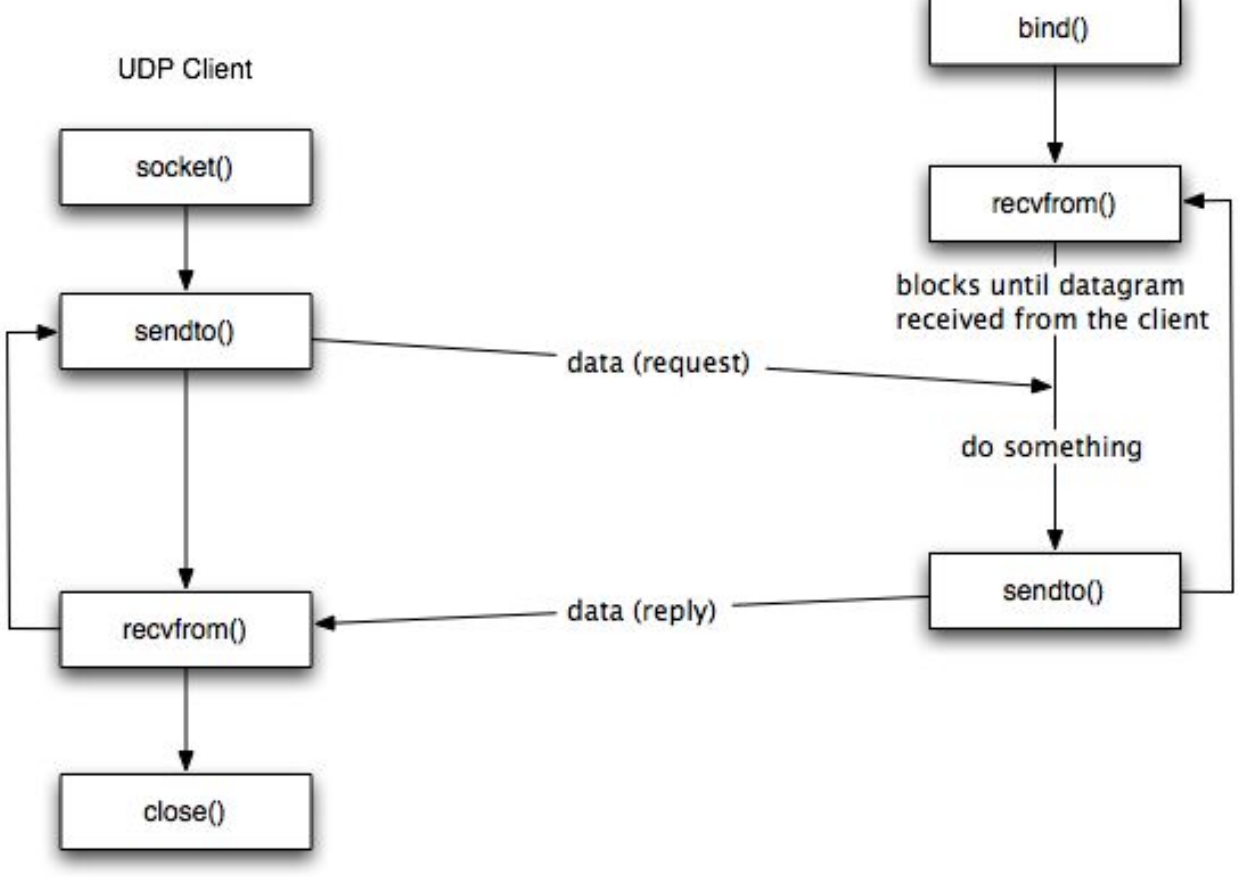

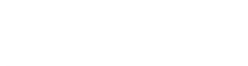

## Signal

- Signal is a limited form of IPC used in Unix and Unix-like operating systems.
- Essentially it is an asynchronous notification sent to a process in order to notify it of an event that occurred.
- When a signal is sent to a process, the operating system interrupts the process's normal flow of execution.
- Execution can be interrupted during any instruction.

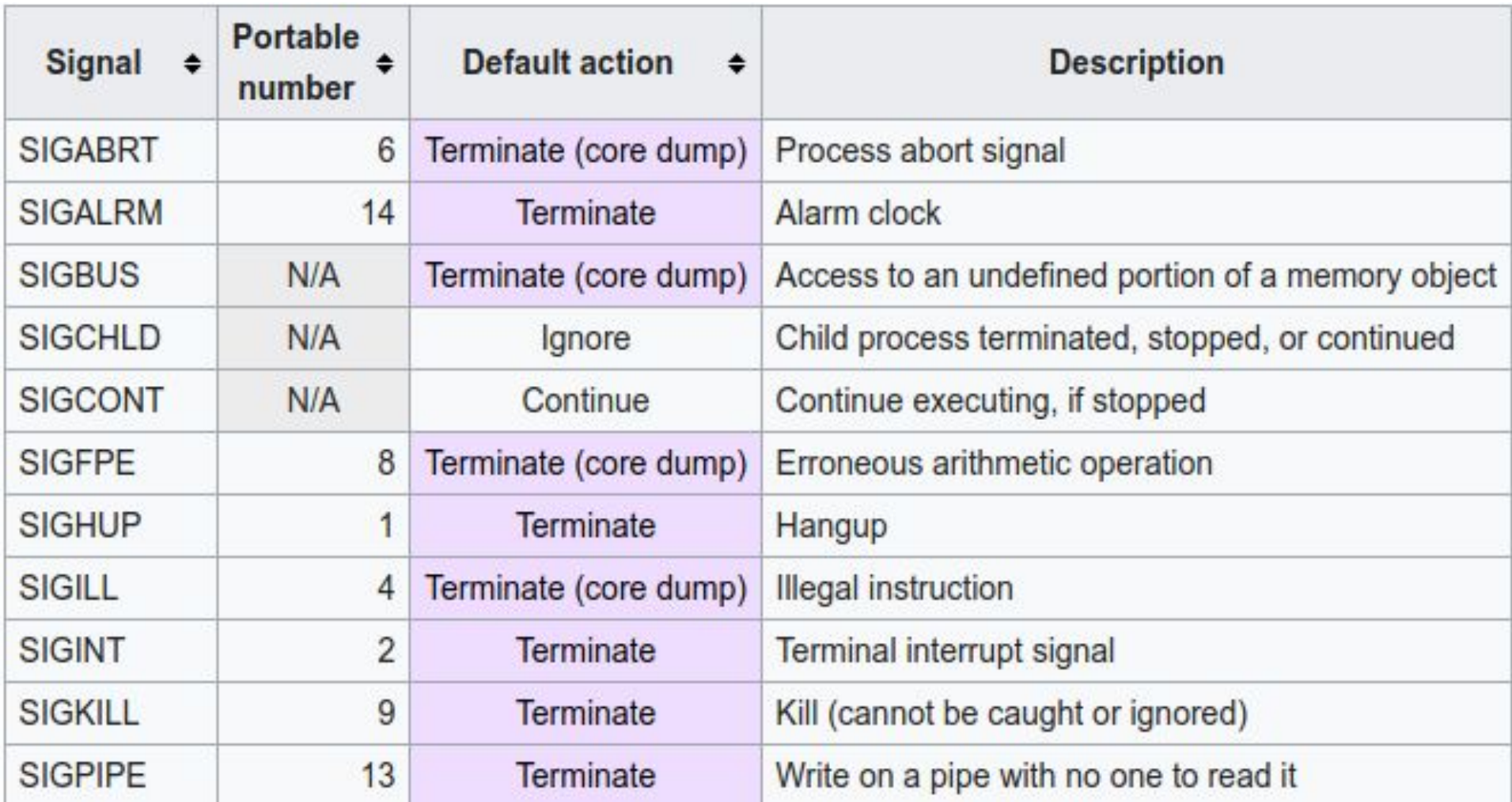